# **Cookies**

# Informazioni sull'uso dei cookie

## **Cos'è un cookie e a cosa serve?**

Un cookie è un file, generalmente piccolo e identificato da un nome, collocato nel tuo browser da un sito web che visiti. Il tuo browser memorizza il cookie fino alla fine del suo periodo di validità o di conservazione e lo rimanda al server web ogni volta che visiti il sito. I cookie ci permettono di raccogliere informazioni sulla tua navigazione e di fornire servizi adeguati al tuo dispositivo (PC, cellulare o tablet). Non utilizziamo cookie in grado di identificare la sua persona.

Al fine di ottimizzare le prestazioni, la funzionalità e l'interattività del nostro sito web, utilizziamo le categorie di cookies descritte nel paragrafo successivo.

## **Quali categorie di cookies sono utilizzati dai siti del gruppo VINCI Energies?**

#### **1. Cookies Tecnici**

Ti informiamo sull'uso di cookie tecnici che permettono il funzionamento ottimale dei principali servizi del sito web. Sono necessari per navigare sul sito e per utilizzare vari prodotti e servizi.

A seconda delle impostazioni del tuo browser, puoi bloccare questi cookie. Tuttavia, bloccarli può influire negativamente sulla tua esperienza sul sito web.

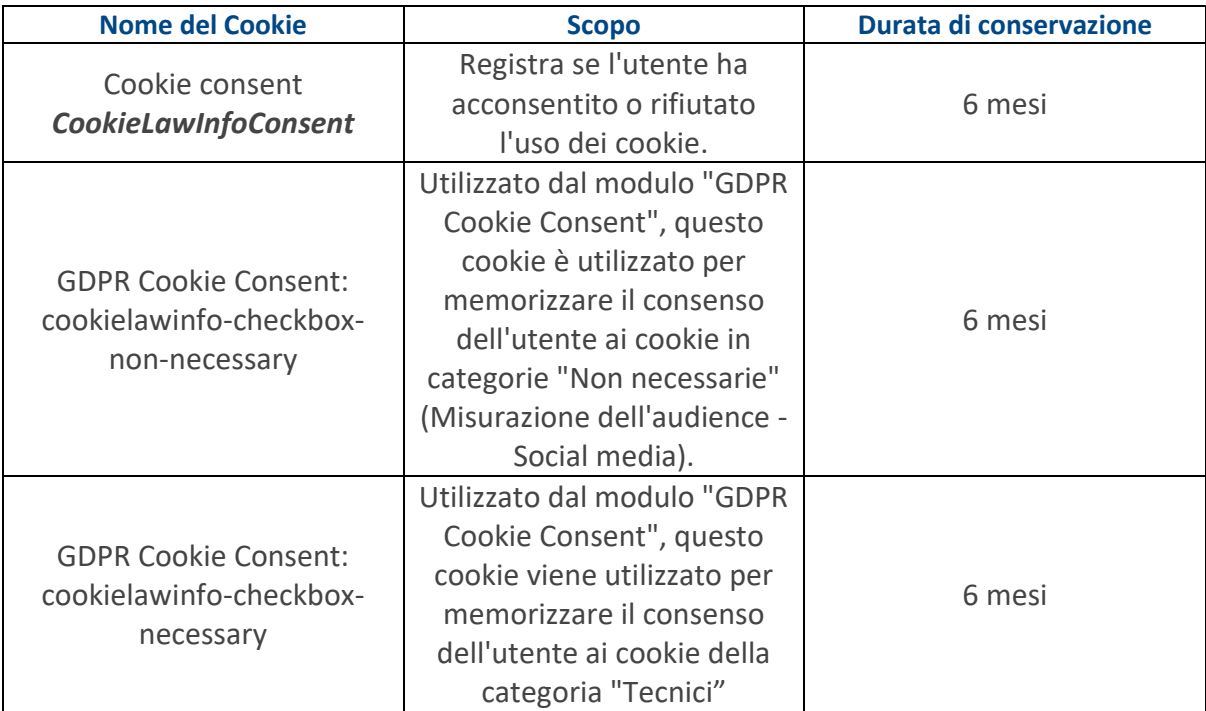

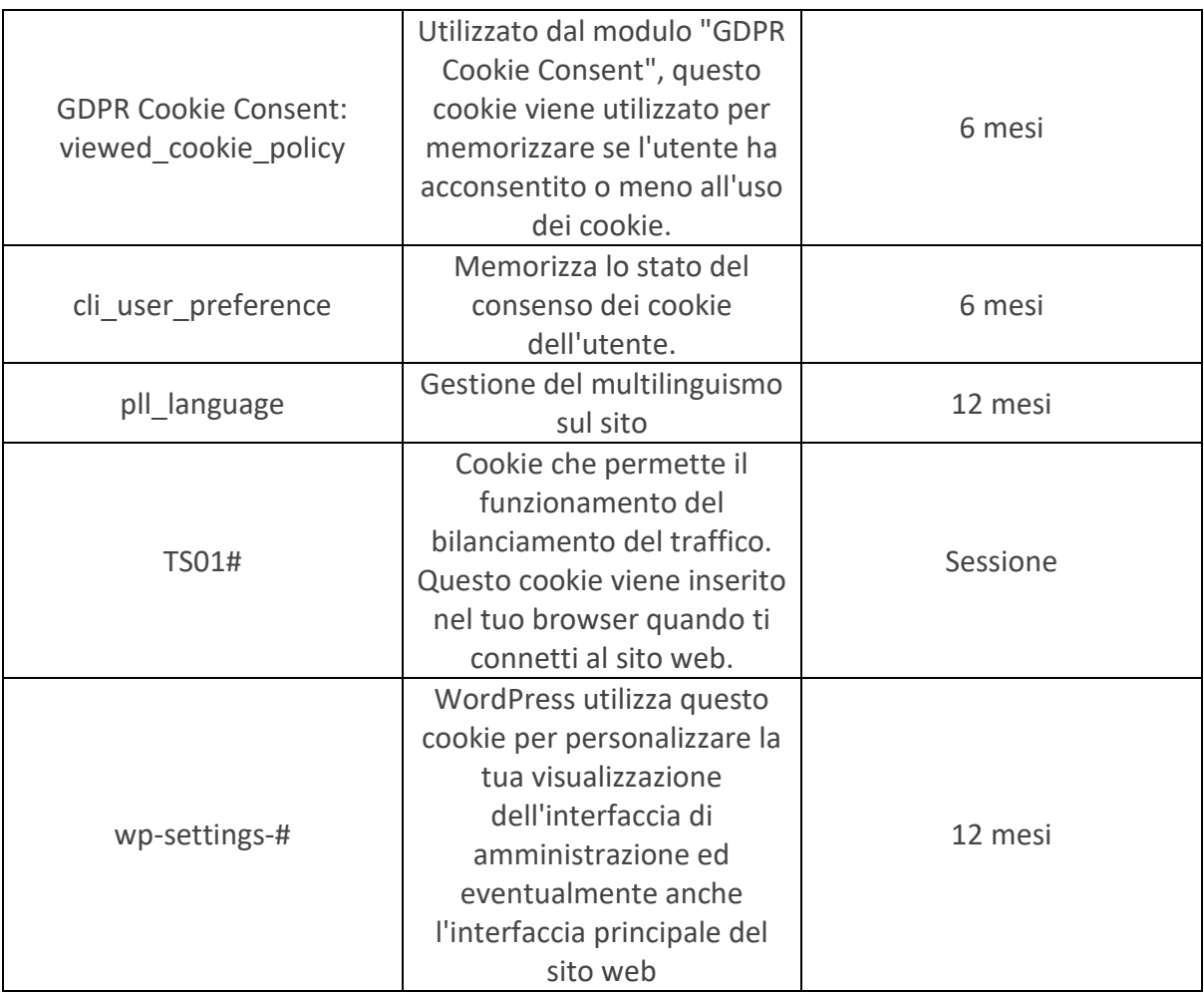

### **2. Cookies Analitici**

Questi cookie hanno lo scopo di misurare l'audience dei contenuti e delle sezioni del nostro sito web per valutarli e organizzarli meglio. Ci permettono anche di rilevare i problemi di navigazione e quindi di rendere i nostri servizi più facili da usare.

A seconda delle impostazioni del tuo browser, puoi bloccare questi cookie. Tuttavia, bloccarli può influire negativamente sulla sua esperienza sul sito web.

La durata di questi cookie non supera i 13 mesi.

**Matomo**. Utilizziamo i cookie di misurazione del pubblico di Matomo, i cui unici scopi sono quelli elencati sopra, a nostro esclusivo beneficio.

Questi cookie forniscono solo statistiche anonime e volumi di traffico, ad esclusione di qualsiasi informazione sul singolo utente.

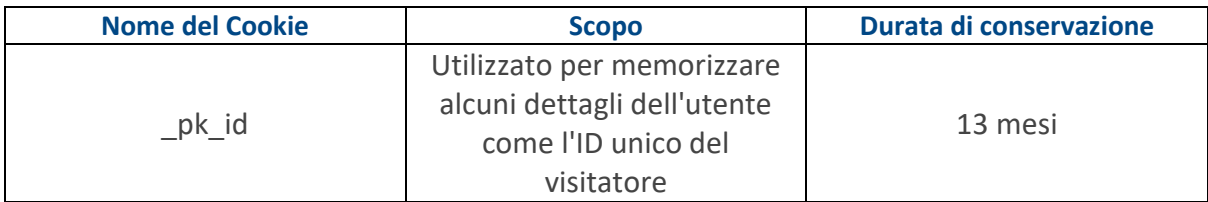

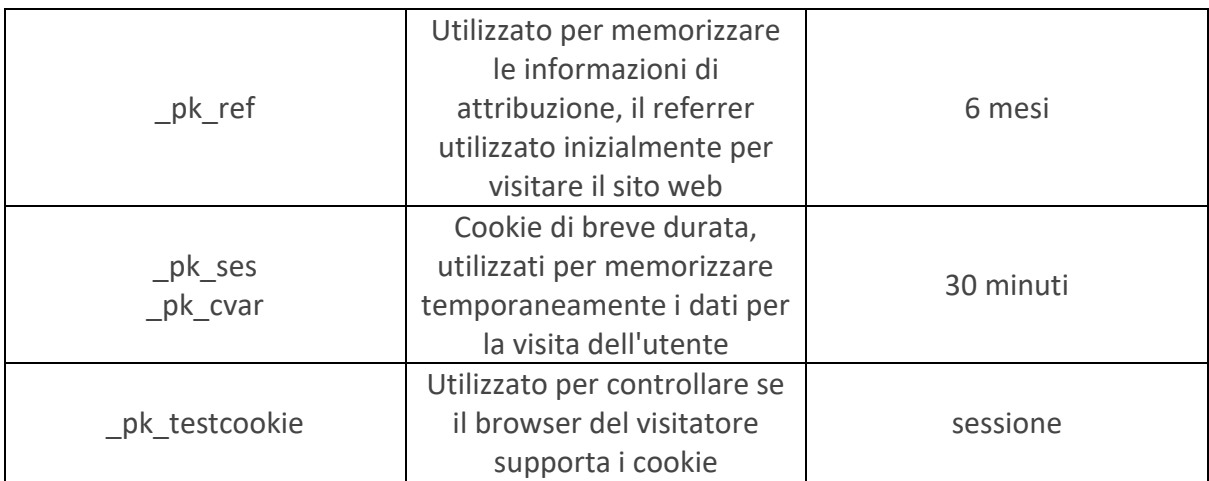

**Google Analytics**. Chiediamo inoltre il tuo **consenso** prima di utilizzare i cookie di misurazione del pubblico di Google Analytics. Per impostazione predefinita, si presume il rifiuto e questi cookie non sono collocati nel tuo browser né attivati.

Oltre agli scopi a nostro vantaggio sopra elencati, i dati di navigazione raccolti possono essere utilizzati da Google Analytics per conto proprio per offrire pubblicità e contenuti mirati in base alla vostra cronologia di navigazione. Gli scopi e le condizioni di tale utilizzo sono descritti più dettagliatamente [qui.](https://policies.google.com/privacy)

Puoi revocare il tuo consenso in qualsiasi momento.

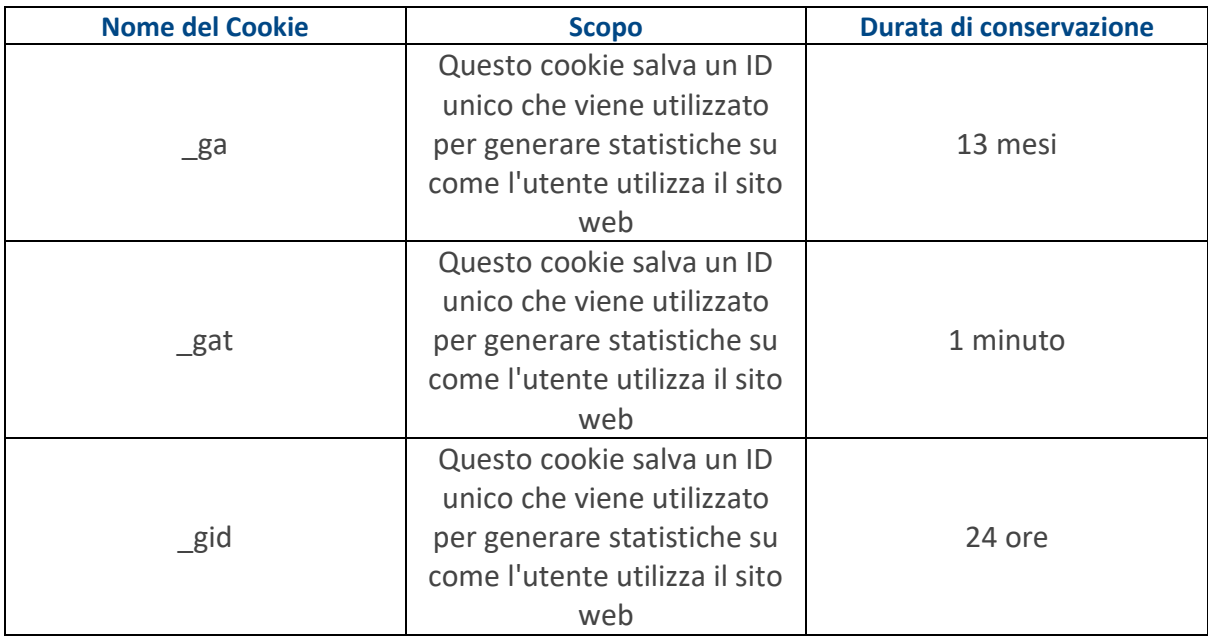

### **3. Cookie relativi ai social media e ai servizi di terzi**

**Scopo**. Chiediamo il tuo **consenso** prima di utilizzare i cookie relativi ai social media e ai servizi di terze parti, destinati a facilitare la condivisione dei contenuti e a rendere il sito web più facile da usare. Per impostazione predefinita, si presume il rifiuto e questi cookie non vengono inseriti nel tuo browser o attivati.

I dati di navigazione raccolti possono essere utilizzati da terzi che gestiscono questi social media e servizi di terze parti per proprio conto, per offrire pubblicità e contenuti mirati basati sulla tua cronologia di navigazione. Per maggiori informazioni, ti invitiamo a consultare le loro politiche sulla privacy e le pagine informative sui cookie, elencate di seguito.

Puoi revocare il tuo consenso in qualsiasi momento.

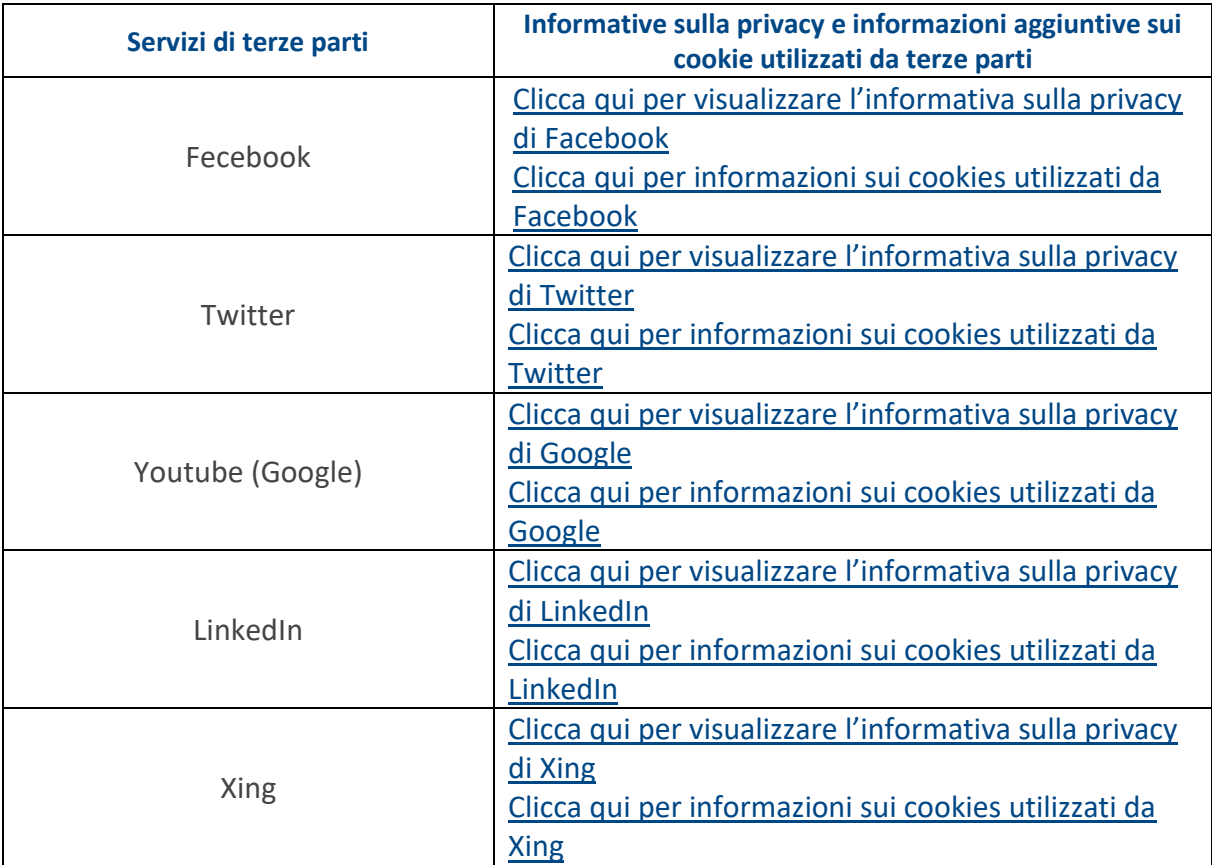

# Le tue scelte riguardo alla gestione dei cookies

Puoi impostare i cookies che utilizziamo sui siti web del Gruppo VINCI Energies in due modi: con lo **[strumento di gestione dei cookies](https://www.vinci-energies.it/cookies-policy)** disponibile sul nostro sito oppure attraverso le impostazioni del tuo browser internet. Puoi scegliere di disabilitare tutti o alcuni cookies in qualsiasi momento grazie al meccanismo di impostazione dei cookies (pulsanti di attivazione o disattivazione) contenuti nella parte "*personalizza*" del banner dei cookies, ad eccezione dei cookies necessari per il funzionamento del sito, come sopra indicato. Anche il tuo browser può essere impostato in modo da accettare o bloccare i cookies.

### 1. **Rifiutare un cookie tramite il browser:**

È possibile disattivare in qualsiasi momento tutti o alcuni cookies. Il tuo browser può anche essere impostato in modo da segnalarti i cookies inviati e chiederti se li accetti o no (caso per caso o globalmente). Ti ricordiamo, tuttavia, che la disattivazione di tutti i cookie ti impedirà di utilizzare il nostro sito in condizioni normali, al di là delle funzioni di base.

Per la gestione dei cookies e delle tue preferenze, la configurazione di ogni browser è diversa. È descritta nel menu di aiuto del browser, che ti spiegherà come modificare le impostazioni per i cookies. Per:

- **-** Google Chrome™: <https://support.google.com/chrome/answer/95647>
- **-** Microsoft Internet Explorer™: [https://support.microsoft.com/help/17442/windows](https://support.microsoft.com/help/17442/windows-internet-explorer-delete-manage-cookies)[internet-explorer-delete-manage-cookies](https://support.microsoft.com/help/17442/windows-internet-explorer-delete-manage-cookies)
- **-** Mozilla Firefox™: [https://support.mozilla.org/kb/enable-and-disable-cookies-website](https://support.mozilla.org/kb/enable-and-disable-cookies-website-preferences)[preferences](https://support.mozilla.org/kb/enable-and-disable-cookies-website-preferences)
- **-** Apple Safari™: [https://support.apple.com/](https://support.apple.com/kb/PH21411)
- **-** Opera™: [http://www.opera.com/blogs/news/2015/08/how-to-manage-cookies-in](http://www.opera.com/blogs/news/2015/08/how-to-manage-cookies-in-opera/)[opera/](http://www.opera.com/blogs/news/2015/08/how-to-manage-cookies-in-opera/)

È inoltre possibile impostare il browser affinché invii un codice ai siti Web che indichi il rifiuto del tracciamento (opzione "Non tracciare"). Per:

- **-** Google Chrome™ : <https://support.google.com/chrome/answer/2790761>
- **-** Microsoft Internet Explorer™ : [https://support.microsoft.com/help/17288/windows](https://support.microsoft.com/help/17288/windows-internet-explorer-11-use-do-not-track)[internet-explorer-11-use-do-not-track](https://support.microsoft.com/help/17288/windows-internet-explorer-11-use-do-not-track)
- **-** Mozilla Firefox™: <https://support.mozilla.org/kb/how-do-i-turn-do-not-track-feature>
- **-** Apple Safari™: [https://support.apple.com/](https://support.apple.com/kb/PH21416)
- **-** Opera™: <http://help.opera.com/Windows/12.10/en/notrack.html>

### 2. **Rifiutare un cookie di misura del traffico (o "analitici"):**

Sul nostro sito, i cookie di traffico sono depositati da Google Analytics.

Se non desideri che il nostro sito memorizzi nel tuo browser i cookie analitici, puoi fare clic sul seguente link di disattivazione che memorizzerà un cookie nel tuo browser che li disabiliterà. **[Fai clic qui per bloccare i cookie analitici di Google.](https://www.vinci-energies.it/cookies-policy)**

Se si desideri bloccare globalmente l'utilizzo dei tuoi dati da parte dei file JavaScript di Google Analytics, scaricare il componente aggiuntivo del browser per la disattivazione Google Analytics: <https://tools.google.com/dlpage/gaoptout?hl=it>

### 3. **Rifiutare un cookie emesso da un social network:**

Se non desideri che il nostro sito memorizzi cookie nel tuo browser per questo scopo, puoi fare clic sui seguenti link di disattivazione che memorizzeranno un cookie nel tuo browser per disabilitare gli altri cookie provenienti dalla stessa emittente. La disabilitazione di questi cookie impedirà qualsiasi interazione con i social network interessati:

Facebook : <https://www.facebook.com/policies/cookies/> Twitter : [https://support.twitter.com/](https://support.twitter.com/articles/20169453)

Youtube (Google): <https://policies.google.com/technologies/cookies?hl=it> LinkedIn : <http://www.linkedin.com/legal/cookie-policy> Xing: https://privacy.xing.com/en/privacy-policy/printable-version

### 4. **Conseguenze del rifiuto dei cookie:**

Attenzione, le tue preferenze si manifestano attraverso uno o più cookie. Se elimini tutti i cookie relativi al nostro sito memorizzati sul tuo dispositivo, non sapremo più quale consenso o rifiuto hai espresso. Dovrai quindi nuovamente indicare quali cookie vuoi bloccare. Allo stesso modo, se usi un diverso browser Internet, dovrai rifiutare nuovamente questi cookie perché le tue preferenze, come i cookie a cui si riferiscono, dipendono dal browser e dal terminale (computer, tablet, smartphone, ecc.) usato per visitare il nostro sito.

# Maggiori informazioni

Per visualizzare la nostra Privacy Policy completa clicca [qui.](http://www.vinci-energies.it/privacy-policy) La Policy Privacy completa il presente documento.

Per avere maggiori informazioni sui Cookies, visitare il sito web del [Garante della Privacy](https://www.garanteprivacy.it/) a questo [indirizzo.](https://www.garanteprivacy.it/temi/cookie)